# **ms excel theory questions and [answer.pdf](http://reflectionsjournal.org/download.php?q=ms excel theory questions and answer.pdf)**

# **FREE PDF [DOWNLOAD](http://reflectionsjournal.org/download.php?q=ms excel theory questions and answer.pdf)**

**[NOW!!!](http://reflectionsjournal.org/download.php?q=ms excel theory questions and answer.pdf)**

Source #2:

**ms excel theory questions and [answer.pdf](http://reflectionsjournal.org/download2.php?q=ms excel theory questions and answer.pdf) FREE PDF [DOWNLOAD](http://reflectionsjournal.org/download2.php?q=ms excel theory questions and answer.pdf)**

16 RESULTS

#### sql - **Using Excel VBA to export data** to **MS** [Access](http://stackoverflow.com/questions/16161865/using-excel-vba-to-export-data-to-ms-access-table) table ... **stackoverflow.com**/**questions**/16161865

I am currently using following code to export data from worksheet to **Ms**.Access database, the code is looping through each row and insert data to **Ms**.Access Table.

#### Best way to **do Version Control for MS Excel** - **Stack [Overflow](http://stackoverflow.com/questions/131605/best-way-to-do-version-control-for-ms-excel) stackoverflow.com**/**questions**/131605

What version control systems have you used with **MS Excel** (2003/2007)? What would you recommend and Why? What limitations have you found with your top rated  $\hat{a}\hat{\epsilon}$ 

### **MS Excel: How to count [occurrences](http://superuser.com/questions/442653/ms-excel-how-to-count-occurrences-of-items-in-a-list) of items** in a list ...

**superuser.com**/.../**ms**-**excel-how-to-count-occurrences-of-items**-in-a-list I have a list of items that looks like this: A B C A A B D E A Now I want to count the number of occurrences of each item. The result should look like this:

# How **to split a string [based](http://superuser.com/questions/483419/how-to-split-a-string-based-on-in-ms-excel) on** ":" in **MS**-**Excel**? - **Super User**

**superuser.com**/.../483419/how-**to-split-a-string-based-on**-in-**ms**-**excel** My **excel** column is filled with words like this: 1.) ABC:DCF 2.) DCF:FED I want to split each word based on " : " and put the result in adjacent columns such that "ABC ...

#### Convert a .xlsx (**MS Excel**) file to .csv on [command](http://unix.stackexchange.com/questions/23726/convert-a-xlsx-ms-excel-file-to-csv-on-command-line-with-semicolon-separated) line ... unix.stackexchange.com/**questions**/23726/convert-a-xlsx-**ms**-**excel**...

I realize that this is not an entirely unix/linux related question. But since this is something I'll do on linux, I hope someone has an **answer**. I have an online **excel** ...

# **ms** office - What is **the [keyboard](http://apple.stackexchange.com/questions/13048/what-is-the-keyboard-shortcut-for-editing-a-cell-in-excel) shortcut for editing a** ...

**apple.stackexchange.com**/**questions**/13048/what-is-the-keyboard... The problem is that the shortcut has been changed for earlier versions of **excel**. F2 used to work on **Excel** versions before 2011. For the 2011 **excel** version use ctrl ...

#### **Answers** - The Most Trusted Place for [Answering](http://www.answers.com/) Life's ... www.**answers**.com

**Answers**.com is the place to go to get the **answers** you need and to ask the **questions** you want

## **ms** office - How **to change default cell [formats](http://apple.stackexchange.com/questions/85218/how-to-change-default-cell-formats-in-excel-2011) in Excel** ...

**apple.stackexchange.com**/**questions**/85218/how-to-change-default-cell... My employer has provided me with Office 2011 on my MBP workstation, running Mountain Lion. They use networked **Excel** docs almost exclusively, so I need to â€

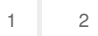

Privacy and [Cookies](http://go.microsoft.com/fwlink/?LinkId=521839&CLCID=0409) [Legal](http://go.microsoft.com/fwlink/?LinkID=246338&CLCID=0409) [Advertise](http://go.microsoft.com/?linkid=9844325) [About](http://go.microsoft.com/fwlink/?LinkID=286759&CLCID=409) our ads [Help](http://go.microsoft.com/fwlink/?LinkID=617297) [Feedback](file:///tmp/wktemp-c9f04d9c-470b-4983-99fe-85bf4fff12eb.html#) © 2017 Microsoft